## **ogr2ogr to merge several shapefiles in a folder**

*2014-11-13 03:20 AM - Filipe Dias*

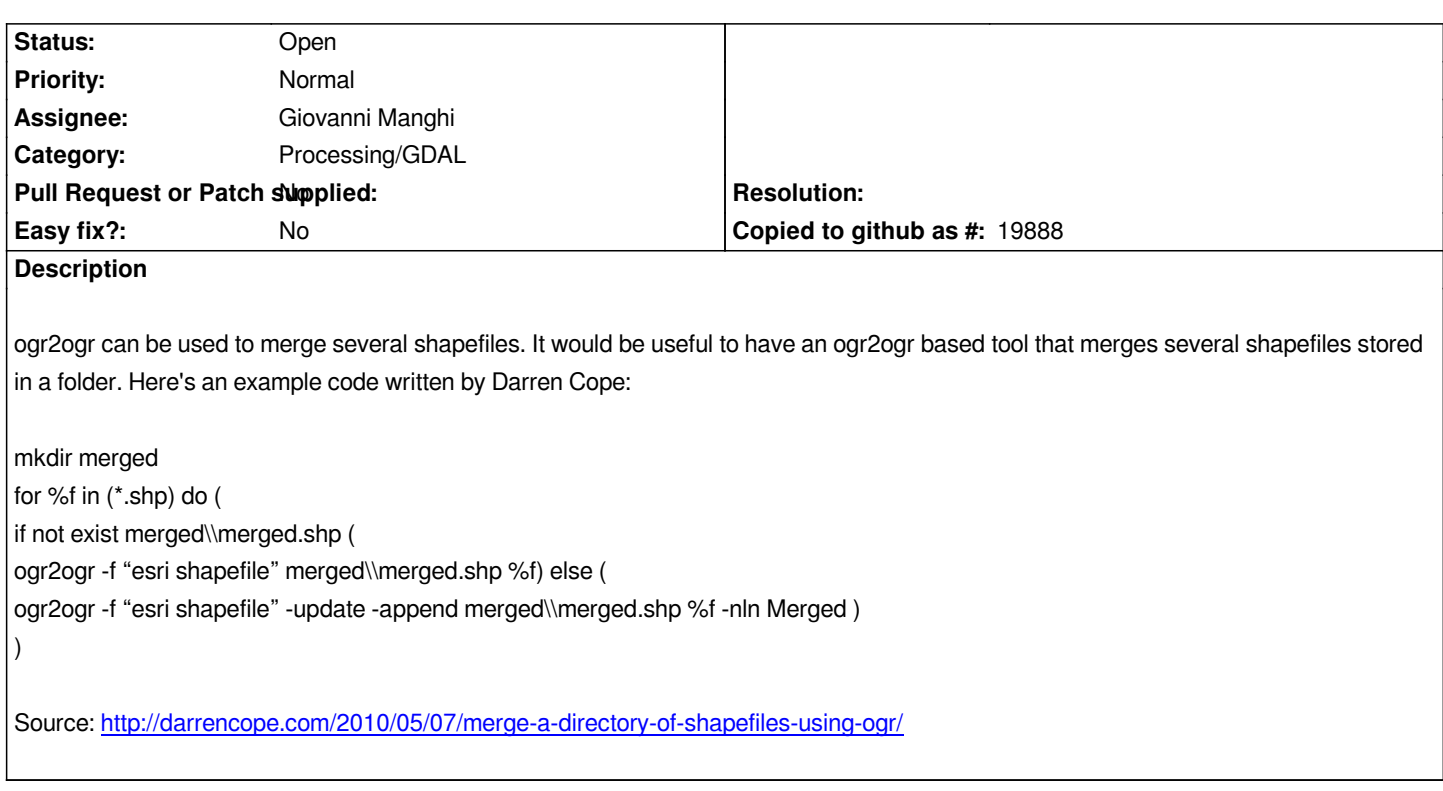

## **History**

## **#1 - 201[4-11-27 01:25 AM - Alexander Bruy](http://darrencope.com/2010/05/07/merge-a-directory-of-shapefiles-using-ogr/)**

*See also #7208 where more flexible Python code available*

## **#2 - 2017-05-01 12:47 AM - Giovanni Manghi**

*- Easy fix? set to No*